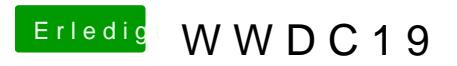

Beitrag von Tommisan vom 8. Juni 2019, 09:52

[DerJK](https://www.hackintosh-forum.de/user/25420-derjkm/)M Verbindung mit IOS 13? Mit dem 12 lüpft alles wie gehabt.